, tushu007.com

<<CorLDRAW photoshop >>

- 13 ISBN 9787506457491
- 10 ISBN 7506457490

出版时间:2009-8

页数:108

PDF

http://www.tushu007.com

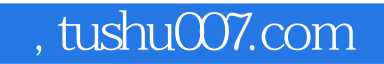

CorelDRAw Photoshop

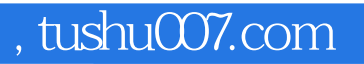

 $1994$ 

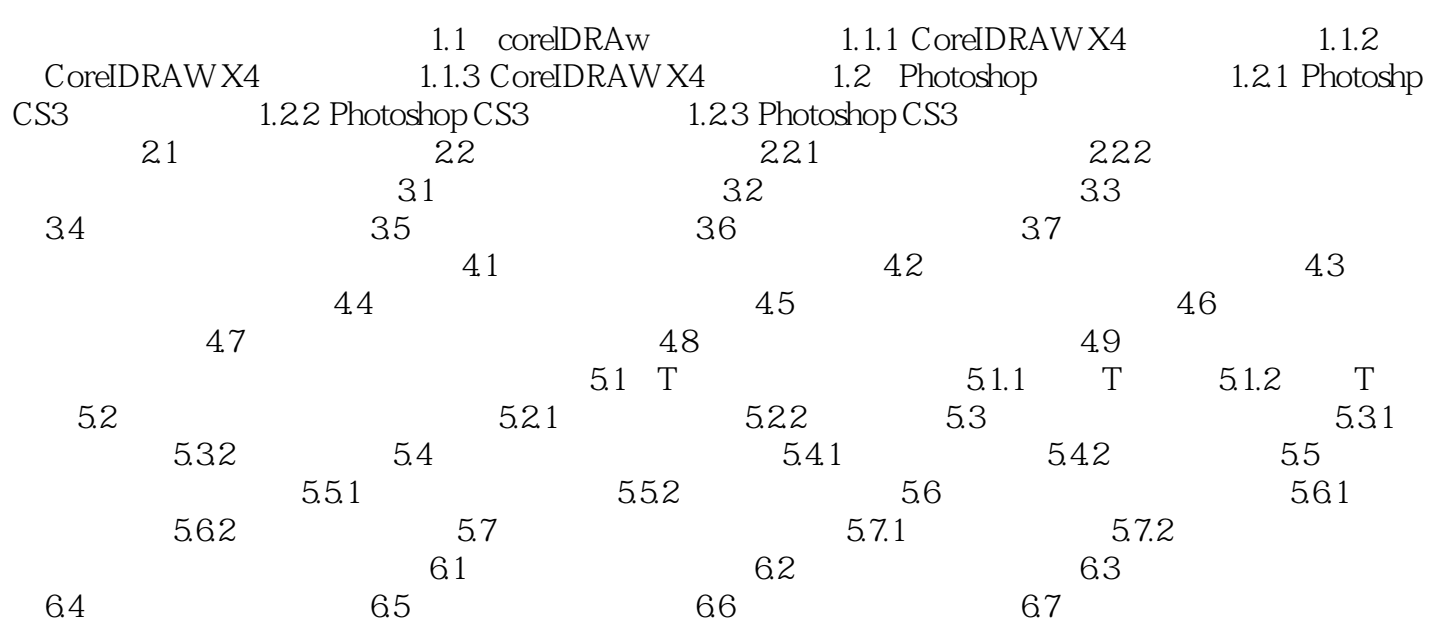

## $,$  tushu007.com

<<CorLDRAW photoshop >>

corelDRAw x4

 $12$ 

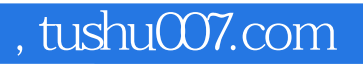

本站所提供下载的PDF图书仅提供预览和简介,请支持正版图书。

更多资源请访问:http://www.tushu007.com